## **PROCEDURA DI STAMPA TAGLIANDO ISEE-TPL**

## **presupposti**

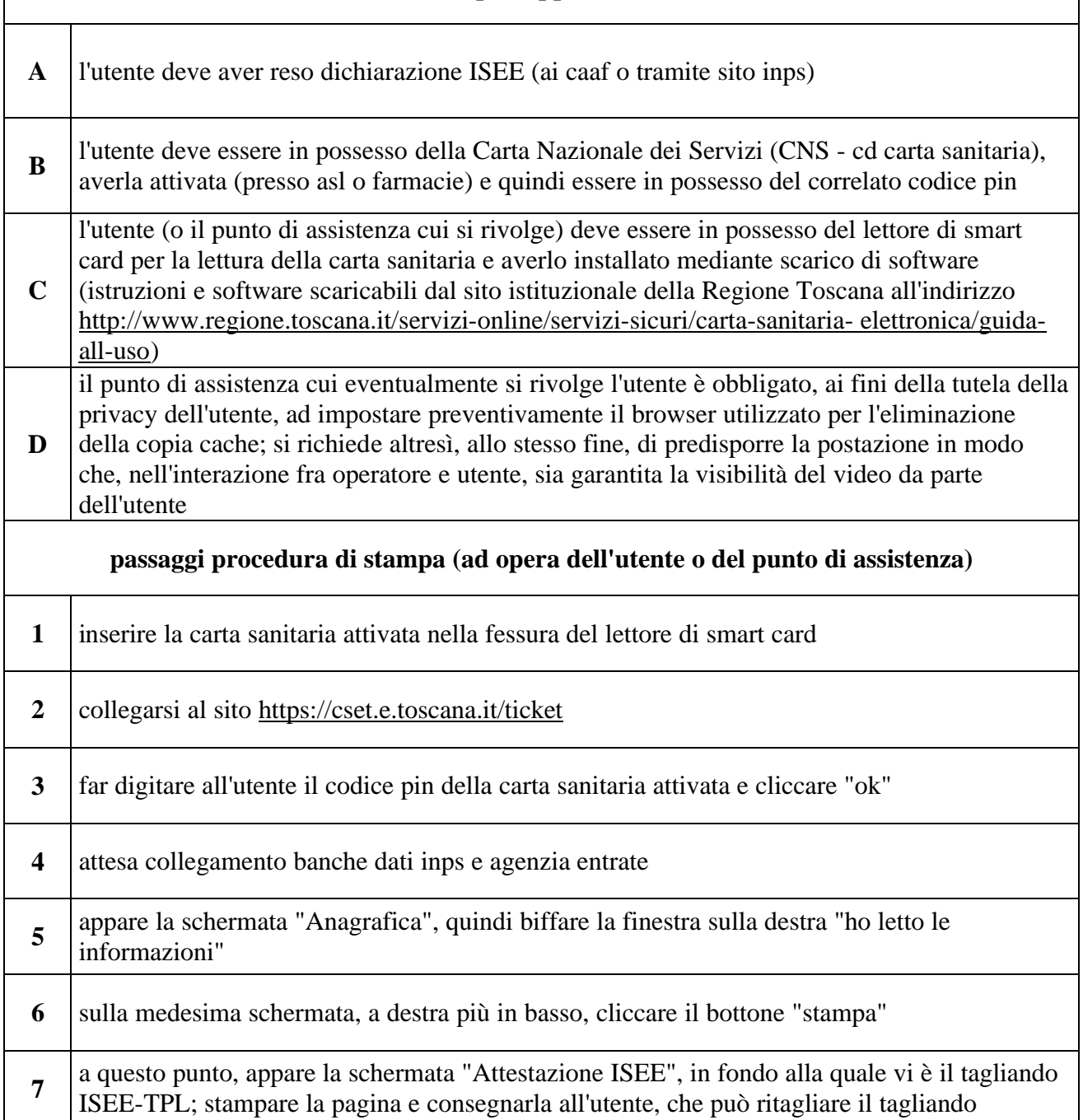